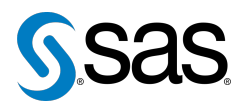

# **The PugSUG Post**

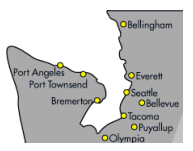

Issue 3 The Newsletter of the Puget Sound SAS Users Group (PugSUG) June 14, 2011

#### **In this issue**

- [PugSUG Update](#page-0-0)
- [Possible Olympia Users](#page-1-0) [Group](#page-1-0)
- [Bellevue and Tacoma SAS](#page-1-1) [Users Wanted](#page-1-1)
- Tips & Tricks:
	- [Overlapping Ranges](#page-0-1)
	- [Deleting All Data Sets](#page-1-2) [from a Directory](#page-1-2)
	- [Automatically Clearing](#page-1-3) [the Log/Output](#page-1-3) [Windows](#page-1-3)

#### **Who We Are**

The Puget Sound SAS Users Group (PugSUG) helps SAS users learn more about SAS and network with other SAS users. We serve the SAS community all along the Puget Sound, from Bellingham to Olympia. We have meetings every spring and fall and social events every two months. Any SAS user is welcome to attend our events. Check us out at [pugsug.org](http://www.pugsug.org).

#### **Sponsors**

We are grateful for the support of **[T-Mobile](http://www.t-mobile.com)**, **[SAS Institute](http://www.sas.com)**, **[Smith](http://www.smithhanley.com) [Hanley](http://www.smithhanley.com)**, **[SAS Canada](http://www.sas.com/offices/NA/canada)** and **[the](http://www.pnwsug.org) [Pacific Northwest SAS Users](http://www.pnwsug.org) [Group](http://www.pnwsug.org)**.

#### **Newsletter Inputs**

This newsletter gives information for/by the Puget Sound SAS community. If you would like to provide input to a future newsletter, please email us at [newsletter@pugsug.org](mailto:xxx@xxx.xxx).

#### **Executive Team**

Sara Beck (Nordstrom) Nate Derby (Stakana Analytics) Marla Husnik (SCHARP) Jim Steck (Nordstrom)

### **PugSUG Update**

The PugSUG Executive Team: [exec@pugsug.org](mailto:xxx@xxx.xxx)

<span id="page-0-0"></span>Welcome to our third meeting and newsletter! This is our first meeting in Bellevue, and our final meeting in 2011. We are taking the rest of the year off to not conflict with the Pacific Northwest SAS Users Group (PNWSUG) conference on September 19, which you can read about at [pnwsug.org](http://www.pnwsug.org). However, we will be back in early 2012! In fact, we'll have information about our 2012 meetings at PNWSUG.

As always, we hope you'll find something fun at our events, which are listed on our website at [pugsug.org](http://www.pugsug.org). If you use Google Calendar, you can subscribe to have our events listed on your calendar. We also have job announcements on our website.

If you like this newsletter and would like to contribute an article to the next issue, we'd love to hear from you! We especially need tips and tricks. Please contact us at [newsletter@pugsug.org](mailto:xxx@xxx.xxx).

### **TIPS & TRICKS: Overlapping Ranges**

Mei Chong: [mei.chong@bccdc.ca](mailto:xxx@xxx.xxx)

<span id="page-0-1"></span>When you need to do a summary for overlapping ranges of a variable, you can define the overlapping ranges in PROC FORMAT using the MULTILABEL option in the VALUE statement. Then use the option MLF in your CLASS statement in PROC MEANS/SUMMARY/TABULATE to create an analysis for each subgroup you define in the VALUE statement. Try this code out and check out the output:

```
DATA blah;
  INPUT player score;
  cards;
1 88
2 76
3 99
4 23
5 43
6 22
7 27
8 66
9 69
;
PROC FORMAT;
  VALUE player (MULTILABEL)
  1 - 4 = "Class A"
   5 - 9 = "Class B"1 - 9 = "All Classes"; /*overlapping ranges*/
RUN;
PROC SUMMARY DATA=blah print NWAY SUM MEAN STD MIN MAX MAXDEC=2;
 FORMAT player player.;
  CLASS player / MLF;
  VAR score;
RUN;
```
## **Possible Olympia Users Group**

<span id="page-1-0"></span>Hey Olympians – would you like your own users group? A SAS Users Group is under consideration for Olympia! Would you like to get involved? Contact [olympia@pugsug.org](mailto:xxx@xxx.xxx) for more details.

### <span id="page-1-2"></span>**TIPS & TRICKS: Deleting All Data Sets from a Directory**

Colleen McGahan: [cmcgahan@bccancer.bc.ca](mailto:xxx@xxx.xxx)

To delete a data set from a directory, either of these methods will work:

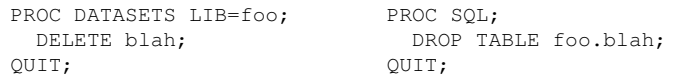

That is, we are deleting the data set blah from the foo directory. PROC DATASETS is a SAS procedure, while PROC SQL is a SAS procedure which accepts SQL code. To delete *all* data sets from a directory, we can do the following:

```
PROC DATASETS LIB=blah KILL MEMTYPE=data;
O<sub>LITT</sub>\cdot
```
The option MEMTYPE=data restricts the deletion to data files, which is important! Without this option, you would delete *all files of any type* within this directory – such as the formats in your work library.

### <span id="page-1-3"></span>**TIPS & TRICKS: Automatically Clearing the Log/Output Windows**

Nate Derby: [nderby@stakana.com](mailto:xxx@xxx.xxx)

When running a SAS program on Enterprise Guide, the associated log file always applies to the last time that program was run. That is, if you run the program, then change something and run it again, the log file applies to that second run. This is very convenient – you can always be sure that the log file is updated.

However, this is not true when running a program on PC SAS. The log and output window shows details from each time you have run that program. This can be alleviated by adding the following code to the beginning of each program:

```
DM 'log' CLEAR;
DM 'odsresults' CLEAR;
```
DM stands for *display manager* and is used for commands (such as above) which involve windows in the PC SAS interface.

While this coding technique can be very useful within PC SAS, note that it creates errors when used in batch mode. This problem is so annoying to some that Paul Hamilton included it as item 3 of his 2007 paper *10 Things I Hate in SAS Coding* (from the proceedings of the 2007 Pacific Northwest SAS Users Group Conference: [goo.gl/xRMZV](http://www.goo.gl/xRMZV)).

### <span id="page-1-1"></span>**Bellevue and Tacoma SAS Users Wanted**

Are you a SAS user in Bellevue or Tacoma? Would you like to help PugSUG set up a future meeting there? If so, we want to hear from you! Please contact us at [exec@pugsug.org](mailto:xxx@xxx.xxx).

**Our next meeting will be in early 2012**. We are taking the fall off to not conflict with PNWSUG (below). However, we will be represented at PNWSUG and have information there about out 2012 activities! Check out the PugSUG website at [pugsug.org](http://www.pugsug.org) later for more information.

The **2011 Pacific Northwest SAS Users Group** (PNWSUG) conference will be held in Seattle on September 19. Check out [pnwsug.org](http://www.pnwsug.org) for details.

The **2011 Western Users of SAS Software (WUSS) Conference** will be held in San Francisco on October 12-14. Come on down! Information can be found at [wuss.org](http://www.wuss.org).

The **2011 Analytics Conference** will be held in Orlando on October 24-25. Unlike users group conference, this is less about coding and more about the overall context of the analysis. Information can be found at [sas.com/events/aconf](http://www.sas.com/events/aconf).

The **SAS Users Groups of Victoria (SUAVe) and Vancouver, BC (VanSUG)** have half-day meetings November 1 (Victoria) and 2 (Vancouver). Each meeting is free and open to Americans, with a free breakfast! Check out [sas.com/victoria](http://www.sas.com/victoria) or [vansug.ca](http://www.vansug.ca).

The June training event announced in the March newsletter has been postponed until 2012.